## **PTT für die SDR-Console am USB-Port des PCs**

Rev 1.0 21. April 2024 Matthias DD1US

Hallo,

Man kann die PTT der SDR-Console per Mausklick auf den entsprechenden Knopf in der Softwareoberfläche aktivieren. Allerdings muss dafür das Fenster der SDR-Console auch im Fokus sein. Bequemer ist es, wenn man wie bei einem analogen Funkgerät einen externen PTT-Knopf zur Aktivierung des Senders nutzen kann oder sogar einen Fußschalter um die Hände komplett frei zu haben.

Hierfür gibt es in der SDR-Console eine einfache Lösung: Man braucht nur entweder den CTS- oder DSR-Pin einer seriellen Schnittstelle nach Masse zu legen. In der SDR-Console wählt man einfach unter: Transmit Options / Serial Port (PTT) die gewünschte serielle Schnittstelle aus und welches Signal (CTS oder DSR) verwendet werden soll.

Da moderne PCs kaum noch serielle Schnittstellen eingebaut haben bietet es sich an einen Wandler von USB nach Seriell einzusetzen. Hier gibt es verschiedene Modelle. Ich habe eine Platine mit dem FTDI-Chipsatz verwendet. die man online für unter 5 Euro inclusive Porto bestellen kann. Hier ein Bild der Platine,

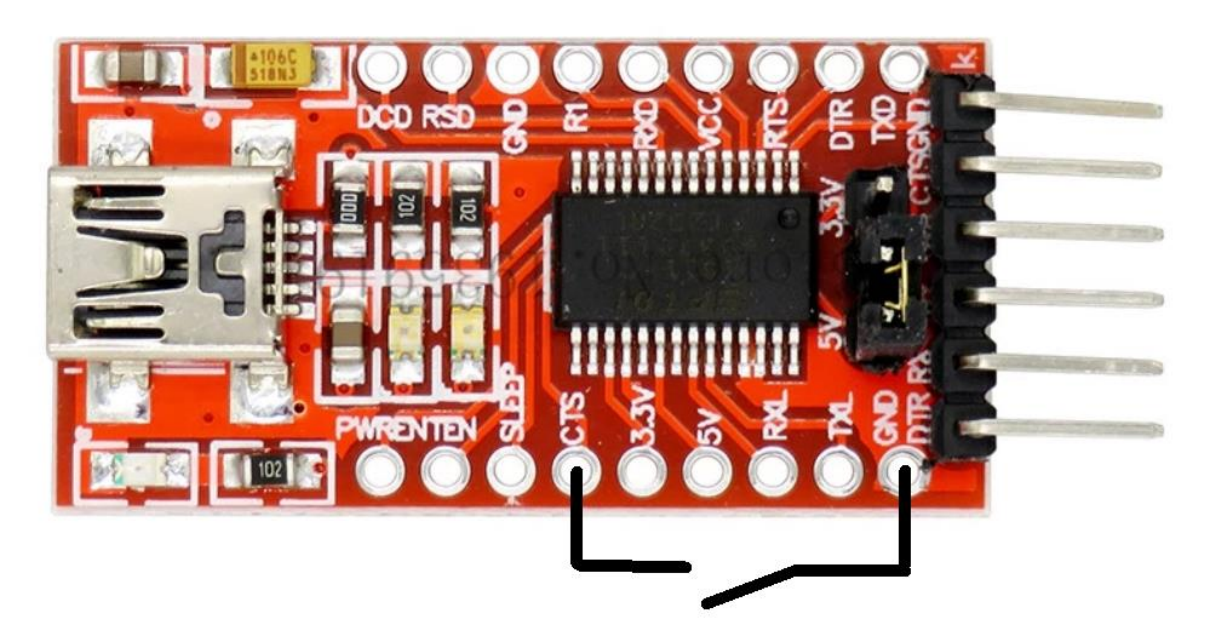

Die Platine wird über die USB-Schnittstelle mit Strom versorgt und man muss nun einfach nur die Pins CTS oder DSR mit GND verbinden, so lange man Senden möchte. Im Bild oben ist dies für die Verwendung des CTS-Pins skizziert.

In der Regel erkennt Windows den USB-Seriell-Wandler automatisch, sobald er an einen USB-Port angeschlossen wird, und generiert eine "virtuelle" serielle Schnittstelle. Man kann dies leicht mit dem Gerätemanager von Windows kontrollieren.

Hier einige Bilder meines Aufbaus. Ich habe die Platine und einen Taster um die PTT zu aktivieren in ein kleines flaches Kunststoffgehäuse eingebaut Zusätzlich befindet sich in dem Gehäuse eine 3.5mm Klinkenbuchse, deren Kontakte dem Taster parallelgeschaltet sind. Dort kann ich bei Bedarf das Kabel eines Fußschalters einstecken und dann wahlweise mit der Taste oder dem Fußschalter den Sender aktivieren. Ich verwende den Pin DSR, dieser ist mit dem Mittelanschluß der 3.5mm Klinkenbuchse verbunden, GND entsprechend mit dem Außenring.

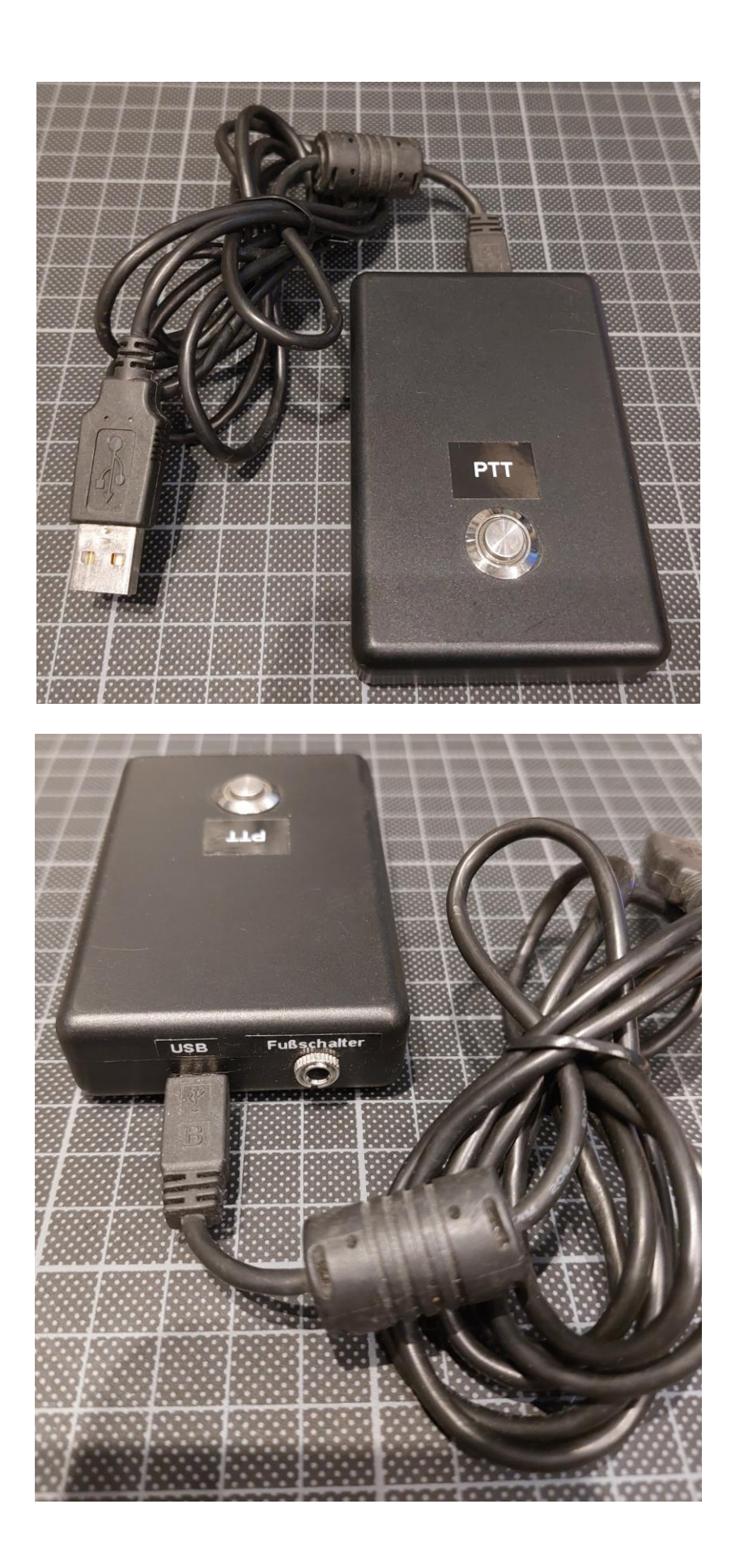

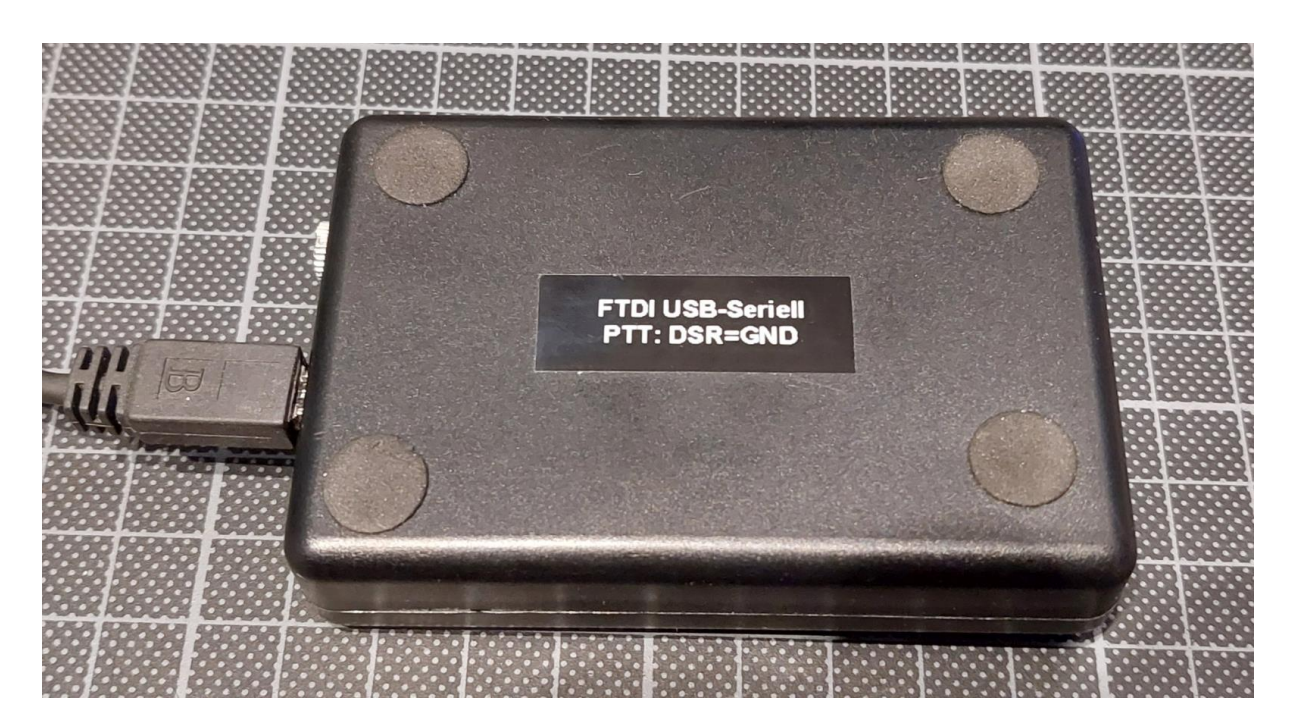

Bei der von mir verwendeten Platine war es nicht nötig, einen Pull-Up-Widerstand zwischen dem DSR-Pin und der Versorgungsspannung einzufügen. Möglicherweise ist es bei anderen Platinen/Chipsätzen nötig einen solchen einzulöten, ich denke ca. 10kOhm sollte ein guter Wert sein.

Ich freue mich stets über Verbesserungsvorschläge oder sonstige Rückmeldungen, vorzugsweise an die unten angegebene Emailadresse.

Viele Grüße 55&73

Matthias DD1US

Email: **DD1US@AMSAT.ORG** Homepage: [http://www.dd1us.de](http://www.dd1us.de/)